## **Rubin Observatory**

## Developing Rubin Software

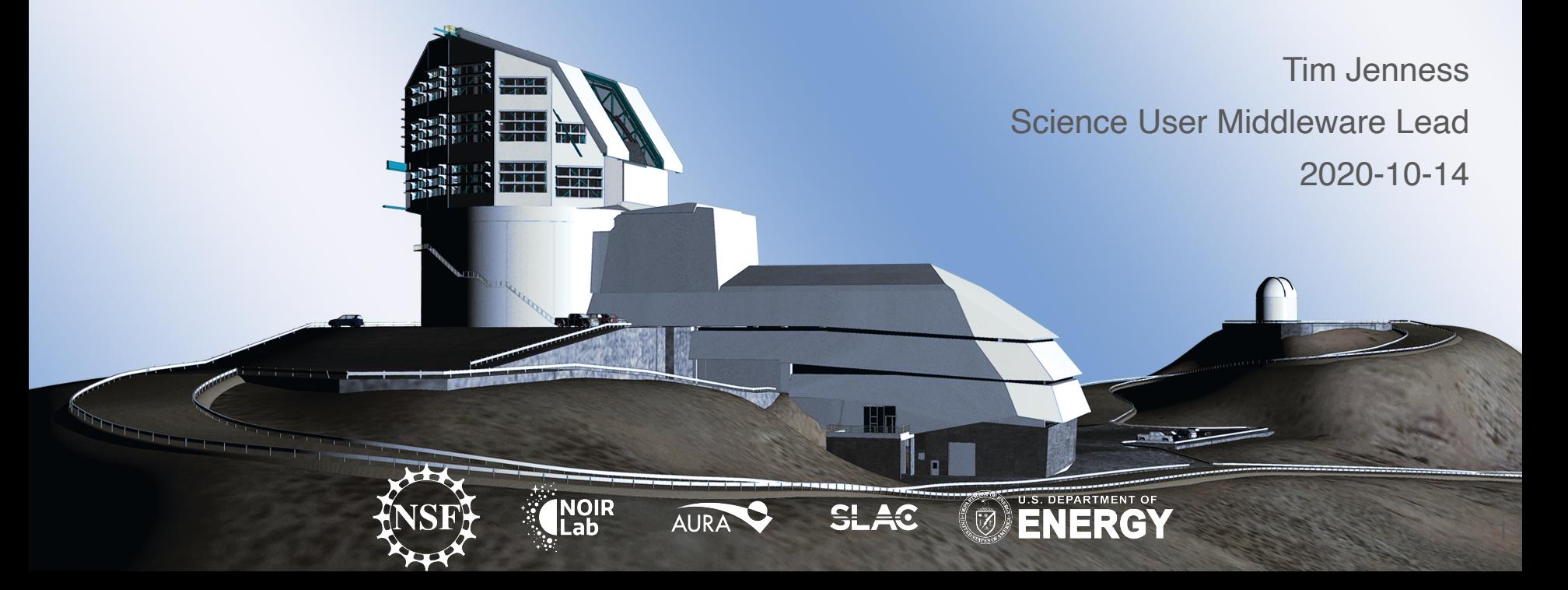

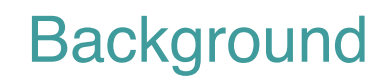

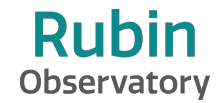

- Developer Guide is source of truth [\(https://developer.lsst.io](https://developer.lsst.io))
	- Has the coding style
	- Describes the development process.
- For a concise overview of the development process see 2018 SPIE paper:
	- [Document-28452](https://ls.st/Document-28452)
	- aka [doi:10.1117/12.2312157](https://doi.org/10.1117/12.2312157)

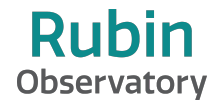

- Python  $>=$  3.7 (3.8 soon) and C++14.
- Manage work through Jira with bugs, stories, and epics.
- Git repositories on GitHub in two organizations [\(lsst](https://github.com/lsst), and [lsst-dm](https://github.com/lsst-dm)).
- All work is done on branches named after the Jira ticket (tickets/DM-1234).
- All code must be reviewed by at least one person (some exceptions).
- Reviews done on GitHub pull requests but approved on Jira
- We use master as our deployment branch.
- Ticket branches are rebased before merging to master.

## Why do we rebase?

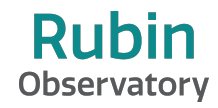

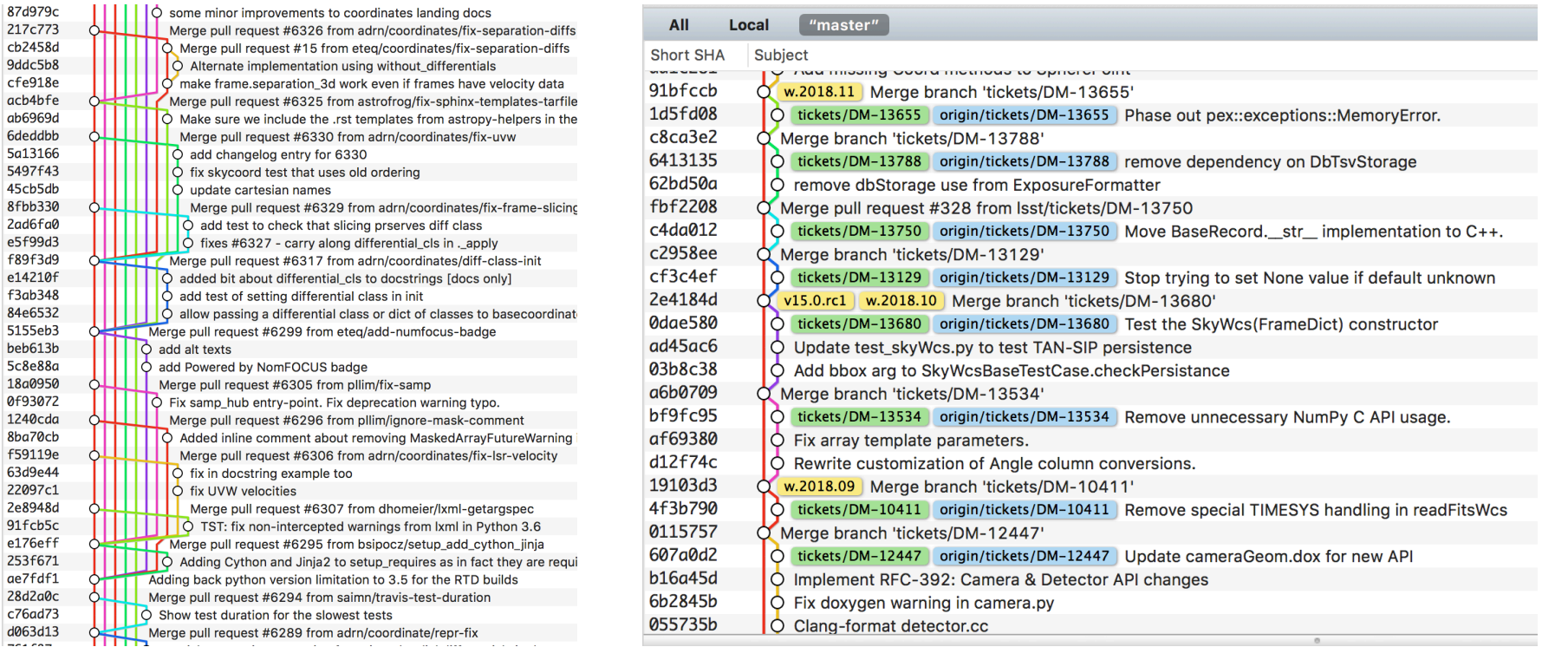

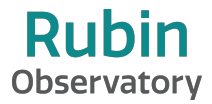

- eups is an environment manager used by Science Pipelines developers.
- Don't panic!
- Like git, a few commands will take you a long way:
	- eups list lsst distrib
	- setup lsst distrib
	- cd \$MY\_WORK\_DIR
	- setup -k -r .
	- scons -j4

## Continuous Integration

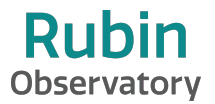

- Use CI integration with GitHub (migrating from Travis to GitHub Actions)
	- Run flake8 tool to ensure style compliance.
	- Can also do other checks if required (eg run mypy).
	- Enable branch protections to require that branches are up to date before merging. (never hit the "update branch" button on GitHub!).
- Use Jenkins for integration/unit testing.
	- Use pytest as the test runner (but unittest for tests themselves).
	- [ci.lsst.codes](https://ci.lsst.codes) lists all the options. stack-os-matrix is the common one for testing science pipelines.
	- Must pass before merging branch. (usually lsst distrib + lsst ci for science pipelines).

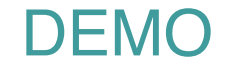

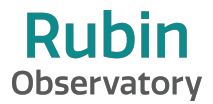